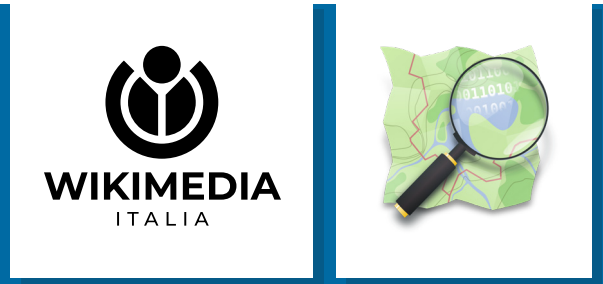

# **OpenStreetMap**

# LE SCHEDE DI WIKIMEDIA

*Trova tutti i kit per i volontari di Wikimedia Italia su wikimedia.it/partecipa*

### **OpenStreetMap Cosa è OpenStreetMap?**

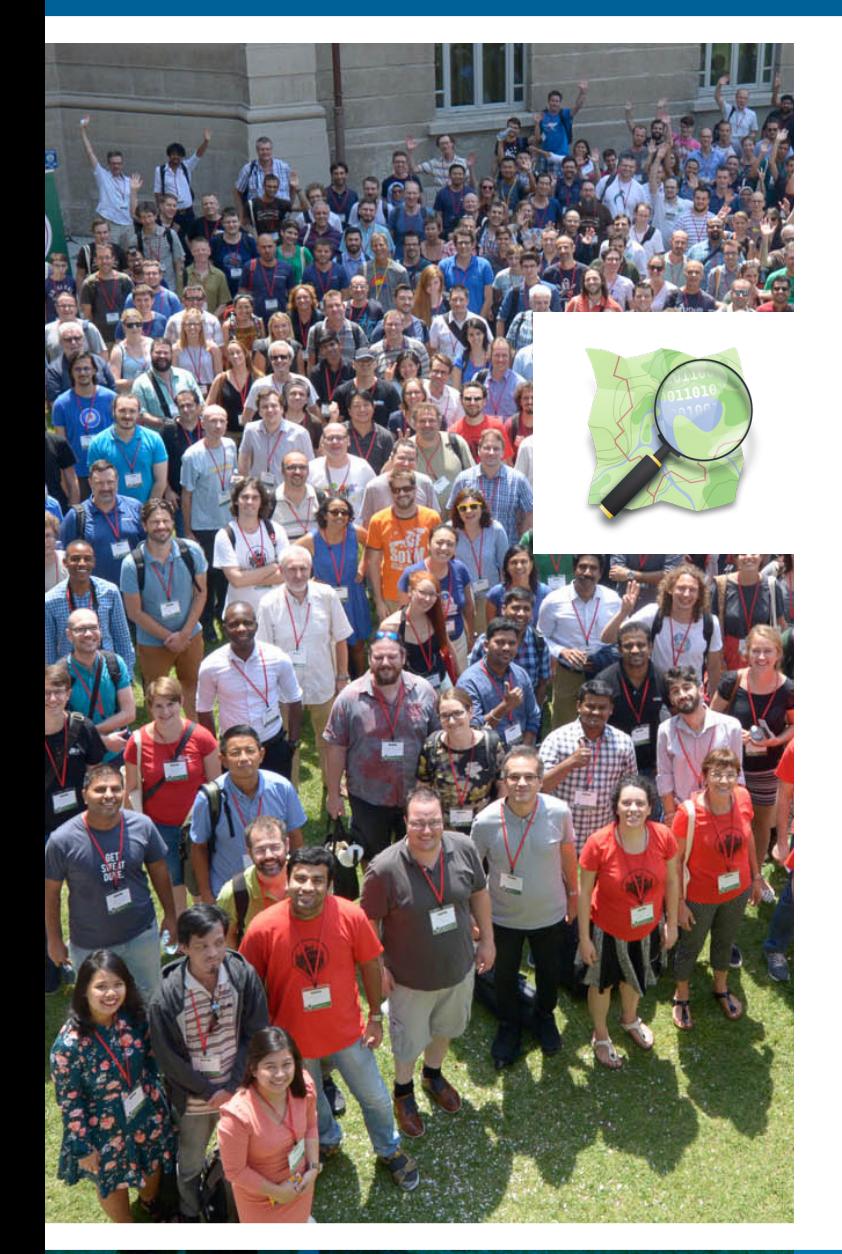

**OpenStreetMap (abbreviato: OSM) è un progetto mondiale libero e collaborativo per la raccolta di dati geografici sostenuto dalla OpenStreetMap Foundation, un'organizzazione internazionale non-profit che incoraggia la crescita, lo sviluppo e la distribuzione di dati geospaziali liberi usabili e condivisibili da chiunque.**

La caratteristica fondamentale è che i dati di OpenStreetMap possiedono una **licenza libera, la ODbL** *(Open Database License)*, una licenza che serve a coprire i database mantenendone la libertà di utilizzo.

È possibile usare i dati OpenStreetMap liberamente per qualsiasi scopo, anche quelli commerciali, con il solo vincolo di citare il progetto e

usare la stessa licenza per eventuali dati derivati. Altra caratteristica molto importante è che tutti possono contribuire arricchendo o correggendo i dati e, come i progetti simili (Wikipedia e mondo del software libero ad esempio) la comunità è l'elemento fondamentale, perché oltre ad essere quella che inserisce i dati e arricchisce il progetto ne controlla anche la qualità.

*State of the Map 2018 Milano day 1 53, di Francesco Giunta (2018), da Wikimedia Commons, CC BY-SA 4.0.*

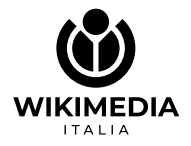

### **OpenStreetMap Perchè OSM può esserti utile?**

Esistono moltissime app che possono essere usate tutti i giorni (OsmAnd, Maps.me, ecc.) o altre per scopi più specifici, come ad esempio Orux-Maps, creata specificatamente per gli escursionisti.

Uno dei vantaggi di queste app è la **possibilità di disporre delle mappe offline**. Le mappe vengono scaricate sul dispositivo locale (ad esempio uno smartphone): per utilizzarle "sul campo", non ci sarà quindi bisogno di usare la connessione internet; la mappa sarà così disponibile anche in zone non coperte da rete cellulare.

Ci sono molti modi di usare Open-StreetMap: come mappa di base, usando i dati OSM per il routing o la navigazione, usando i dati OSM per analisi GIS, come la pianificazione o la logistica per gruppi umanitari, servizi pubblici, istituzioni e altro.

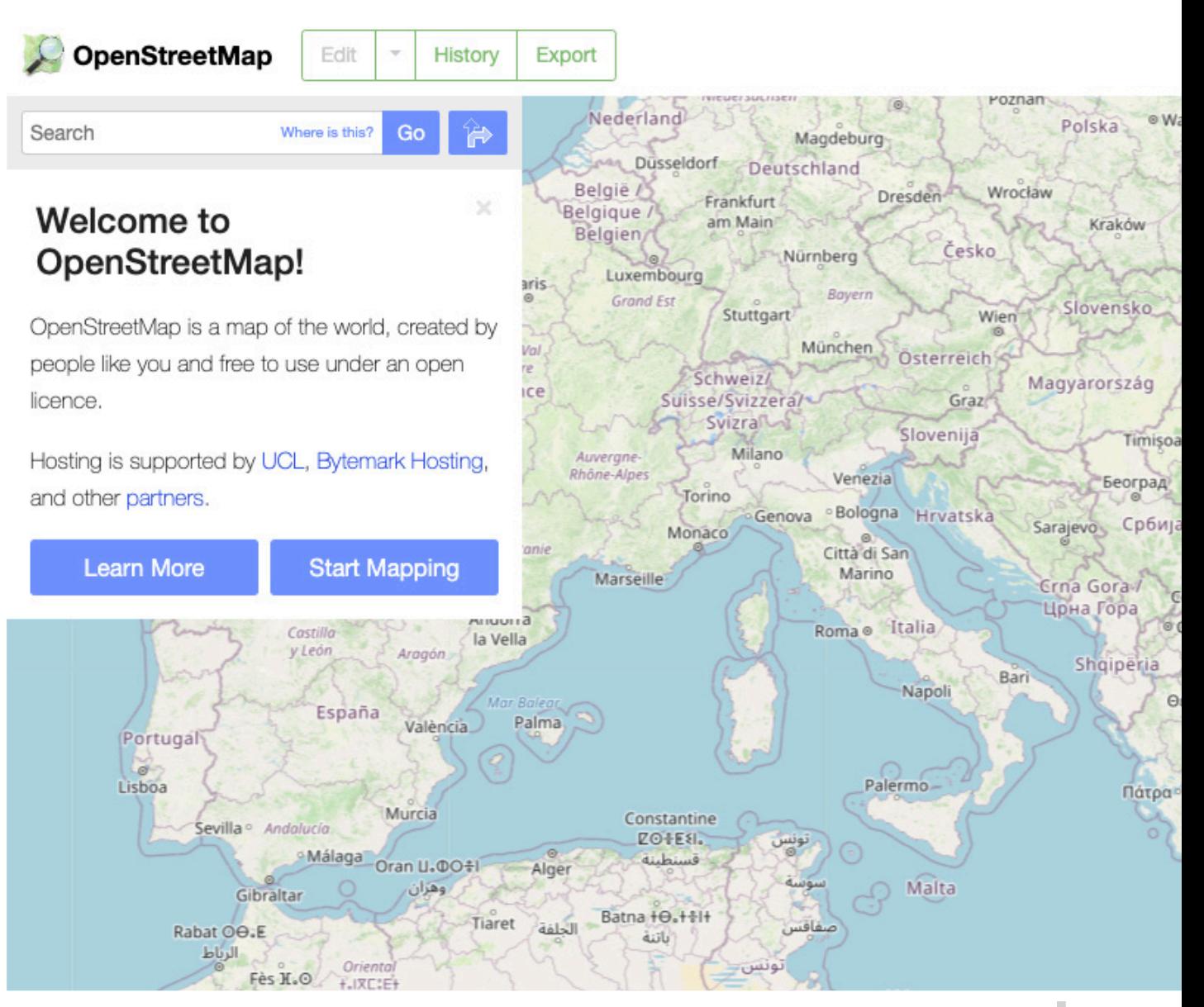

### **LE SCHEDE DI WIKIMEDIA**

Marrakech

300 km

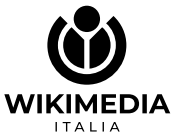

## OpenStreetMap **Come contribuire a OSM?**

#### Per prima cosa dovrai **iscriviti su www.openstreetmap.org**.

Nella stessa pagina puoi zoomare in un luogo che conosci e cliccare su **"Modifica"**; in questo modo darai un'occhiata a come sono strutturate le strade e i punti di interesse cliccandoci sopra. Almeno all'inizio, se non sei sicuro di quello che fai, non modificare la mappa. L'**editor più immediato** da usare è **iD**: integrato nel browser, vi si accede tramite la procedura appena descritta. Cliccando l'icona dell'Help (scorciatoia da tastiera: H) si accede ad un veloce tutorial che consente di esercitarsi ed impratichirsi prima di provare a fare delle reali modifiche.

La guida passo passo è disponibile a: learnosm.org/it/beginner/id-editor/

L'**editor più usato e completo** è senza dubbio **JOSM** (josm.openstreetmap.de), un programma disponibile su tutte le piattaforme (richiede Java). La guida passo passo è disponibile a learnosm. org/it/josm/.

*Incontro osmer piemontesi a Balme, Val di Lanzo - 31-8-2019 - 1, di Mbranco2 (2019), da Wikimedia Commons, CC BY-SA 4.0.*

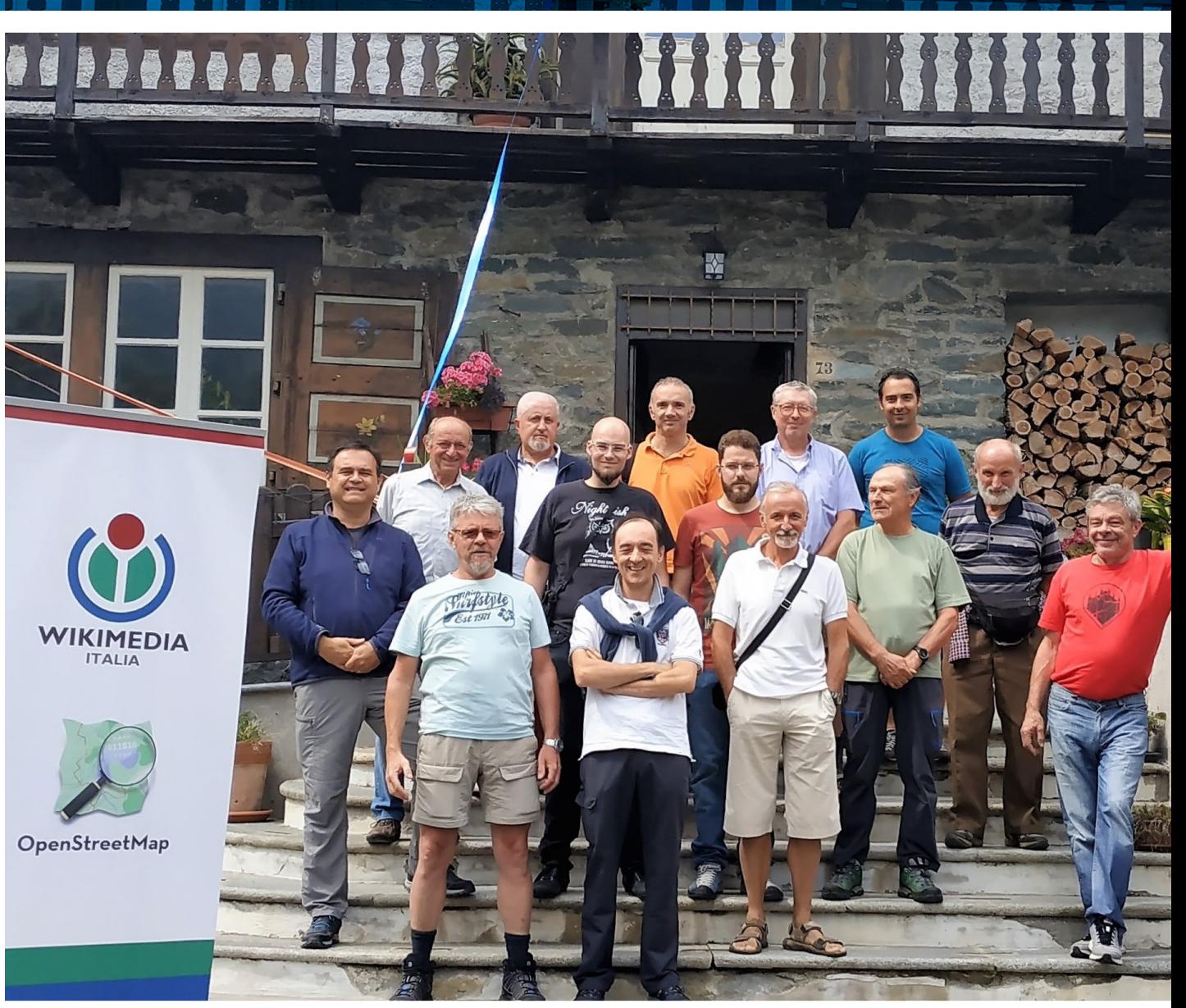

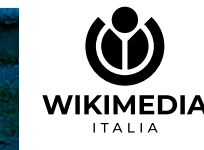

### **OpenStreetMap Organizzare un evento di mappatura**

**I mapping party (detti anche** *mapathon***) sono incontri di persona oppure online durante i quali gli OSMer (o mappatori) scelgono una zona, solitamente poco mappata oppure da completare, e pubblicizzano l'evento all'interno della comunità e anche all'esterno per coinvolgere nuove persone nel progetto.**

- **+** Scegliere una data
- **+** Scegliere un tema per il mapping party
- Coinvolgere volontari per aiutare con l'evento
- + Pubblicizzare l'evento per avvicinare più persone

- Avere una buona connessione internet/wifi
- Assicurarsi che ci siano posti a sedere e tavoli per tutti i partecipanti
- Avere un proiettore e attrezzatura audiovisiva
- **+** Computer o laptop (con mouse) per tutti i partecipanti
- + Preparare le presentazioni
- **+** Preparare gli spuntini e i gadget OpenStreetMap
- Garantire un'atmosfera divertente!

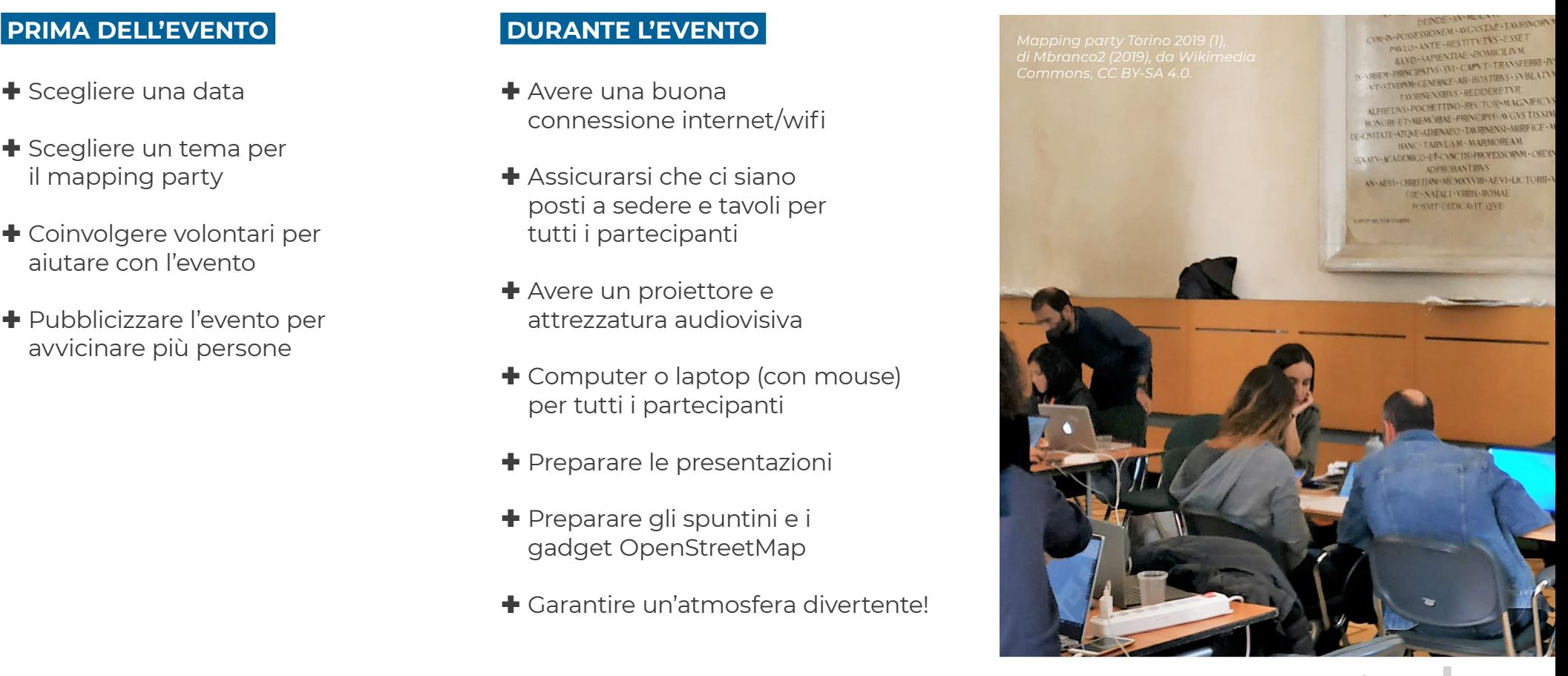

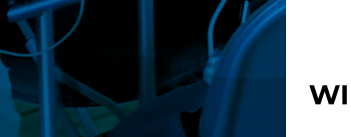

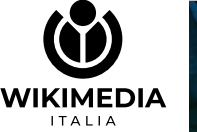

### **OpenStreetMap Come entrare in contatto con la comunità OSM?**

- **+** Nella pagina wiki OpenStreetMap relativa ai Contatti per l'Italia, ci sono i collegamenti al **forum internazionale, Facebook, IRC** e altro ancora: https://wiki.openstreetmap.org/ wiki/IT:Contact
- La **mailing list di Wikimedia Italia** dedicata al progetto OpenStreetMap: https://mailman. wikimedia.it/listinfo/osm
- **+** Il principale riferimento nazionale è la **mailing list italiana**: https://lists.openstreetmap.org/ listinfo/talk-it
- + Per trovare il gruppo attivo nella tua zona cerca nella **pagina**: https://lists.openstreetmap. org/listinfo Ci sono molti gruppi regionali attivi!
- **+** Per le notizie legate a OSM da tutto il mondo, pubblicate ogni settimana in 12 lingue tra cui l'italiano, c'è la **weeklyOSM**: https://weeklyosm.eu/it/
- Per trovare eventi interessanti di mappatura da tutto il mondo c'è **OpenStreetMap Calendar**: https://osmcal.org/

*8-6-19 Incontro mensile a Biella dei mappatori locali -1-, di Mbranco2 (2019), da Wikimedia Commons, CC BY-SA 4.0.*

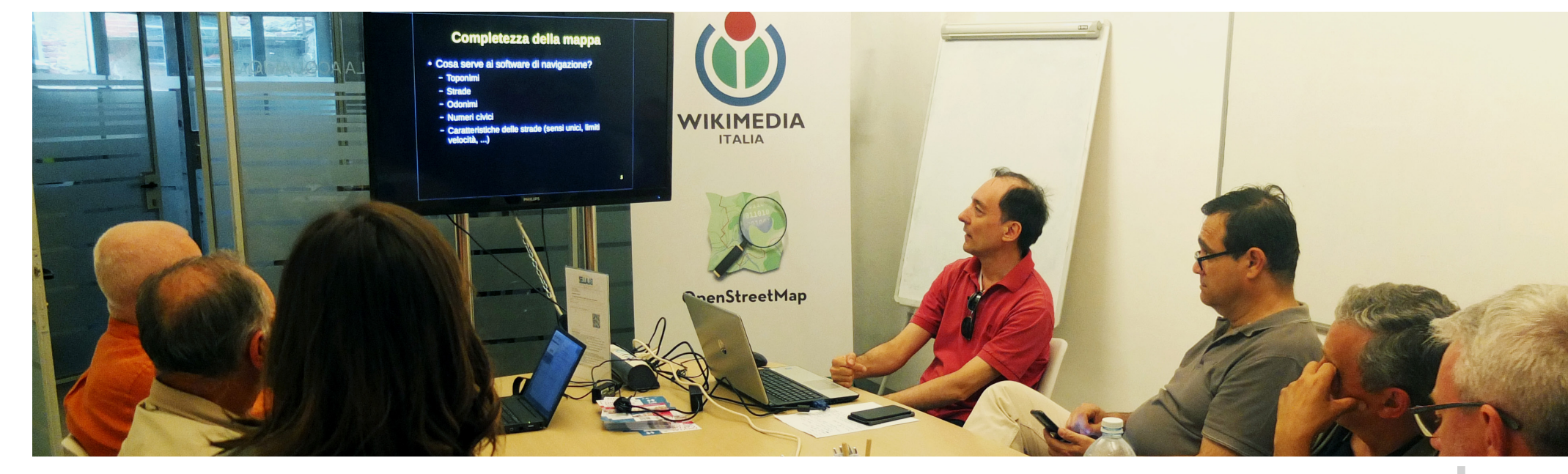

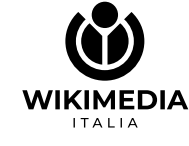